## 套件編譯語法 - package

(A)套件語法 - package

基本上,製作套件與類別/物件方法非常相似。比較特殊的地方是,某些方法被包裝 成套件後,大多不會限制使用者的身分如何,也都將其宣告成 public 屬性較為普遍,宣 告 package 的語法如下:

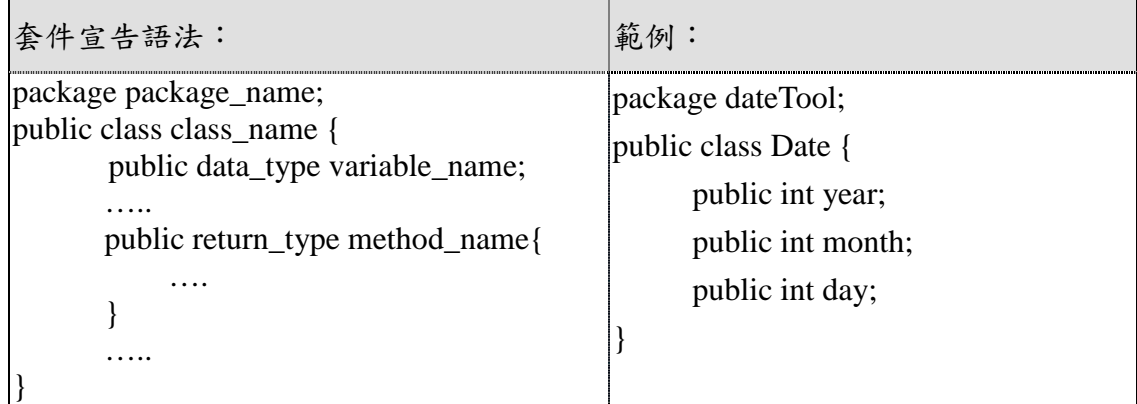

 $(B)$  編譯套件 - javac -d

套件原始檔案製作完成之後,則可將其編譯成套件方法庫。編譯之前必須考慮套件 的類別檔案儲存於何目錄下。基本上,在原始檔案內需指定套件名稱,編譯後類別檔案將 儲存於該套件名稱的目錄下,但該套件名稱的目錄又在何處?除了編譯時必須指定儲存目 錄外,也必須設定 classpath 環境變數,命令格式如下:

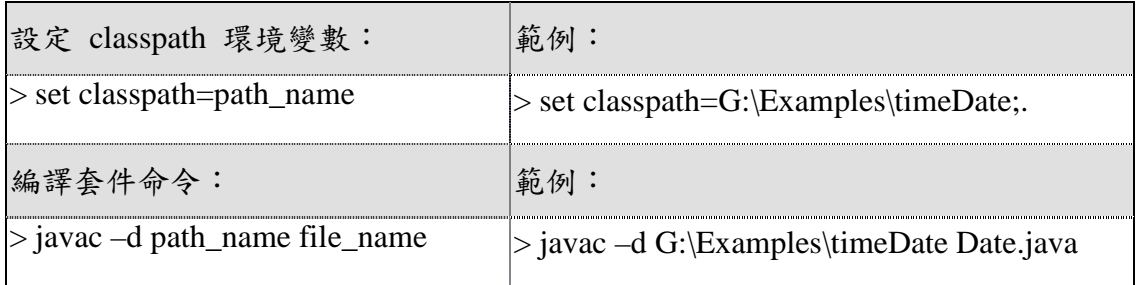

(C)主程式導入 – import

當然自行開發的套件也可儲存於原 java 套件底下,但為了方便管理大多不會這樣; 如果沒有儲存原 java 預定目錄下,欲導入運用又有稍微麻煩。欲導入自行開發的套件, 也須利用 classpath 指名套件 (如 set classpath=G:\Examples\timeDate;.) 儲存目錄,導入 語法如下:

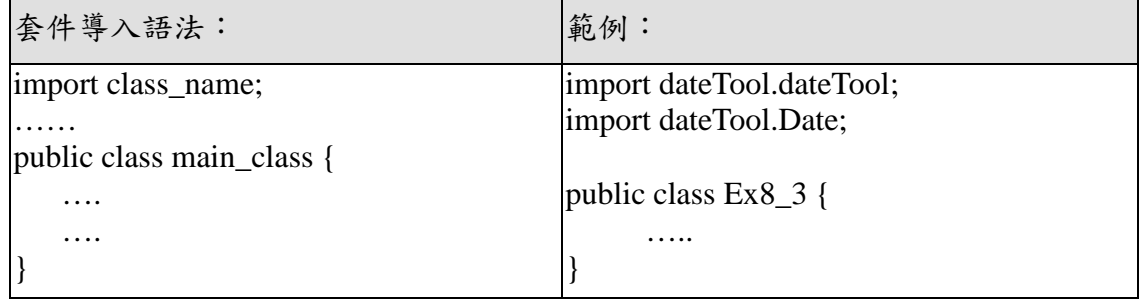